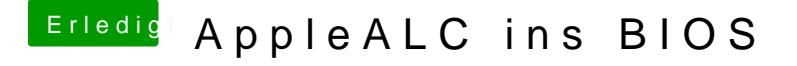

Beitrag von derHackfan vom 20. Januar 2017, 21:36

Diesen -xcpm kannte ich noch nicht.

Habe jetzt mal in der config.plist angehakt und ein reboot gemacht, was I oder feststellen, was sollte denn jetzt anders sein?